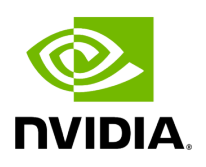

## **Program Listing for File tensor.hpp**

/\* \* SPDX-FileCopyrightText: Copyright (c) 2022-2024 NVIDIA CORPORATION & AFFILIATES. All rights reserved. \* SPDX-License-Identifier: Apache-2.0 \* \* Licensed under the Apache License, Version 2.0 (the "License"); \* you may not use this file except in compliance with the License. \* You may obtain a copy of the License at \* \* http://www.apache.org/licenses/LICENSE-2.0 \* \* Unless required by applicable law or agreed to in writing, software \* distributed under the License is distributed on an "AS IS" BASIS, \* WITHOUT WARRANTIES OR CONDITIONS OF ANY KIND, either express or implied. \* See the License for the specific language governing permissions and \* limitations under the License. \*/ #ifndef HOLOSCAN\_CORE\_DOMAIN\_TENSOR\_HPP #define HOLOSCAN\_CORE\_DOMAIN\_TENSOR\_HPP #include <dlpack/dlpack.h> #include <cstdint> #include <functional> #include <memory> #include <string> #include <vector> #include <gxf/std/tensor.hpp> namespace holoscan { *// TODO: keep old class name as an alias? // also differs in that DLManagedTensorContext has additional members dl\_shape and dl\_strides // using DLManagedTensorCtx = nvidia::gxf::DLManagedTensorContext;* using DLManagedTensorContext = nvidia::gxf::DLManagedTensorContext; using DLManagedMemoryBuffer = nvidia::gxf::DLManagedMemoryBuffer; class Tensor { public: Tensor() = default; explicit Tensor(std::shared\_ptr<DLManagedTensorContext>& ctx) : dl\_ctx\_(ctx) {} explicit Tensor(DLManagedTensor\* dl\_managed\_tensor\_ptr); virtual ~Tensor() = default; void\* data() const { return dl\_ctx\_->tensor.dl\_tensor.data; } DLDevice device() const { return dl\_ctx\_->tensor.dl\_tensor.device; } DLDataType dtype() const { return dl\_ctx\_->tensor.dl\_tensor.dtype; } std::vector<int64\_t> shape() const; std::vector<int64\_t> strides() const; bool is\_contiguous() const; int64\_t size() const; int32\_t ndim() const { return dl\_ctx\_->tensor.dl\_tensor.ndim; } uint8\_t itemsize() const { return (dl\_ctx\_->tensor.dl\_tensor.dtype.bits \* dl\_ctx\_- >tensor.dl\_tensor.dtype.lanes + 7) / 8; } int64\_t nbytes() const { return size()  $*$ itemsize(); } DLManagedTensor\* to\_dlpack(); std::shared\_ptr<DLManagedTensorContext>& dl\_ctx() { return dl\_ctx\_; } protected: std::shared\_ptr<DLManagedTensorContext> dl\_ctx\_; }; DLDevice dldevice\_from\_pointer(void\* ptr); void calc\_strides(const DLTensor& tensor, std::vector<int64\_t>& strides, bool to\_num\_elements = false); DLDataType dldatatype\_from\_typestr(const std::string& typestr); const char\* numpy\_dtype(const

## DLDataType dtype); } *// namespace holoscan* #endif/\* HOLOSCAN\_CORE\_DOMAIN\_TENSOR\_HPP \*/

© Copyright 2022-2024, NVIDIA.. PDF Generated on 06/06/2024